## **GETTING STARTED FOR CLIENTS**

## How to check in for your visit

**Tips for a great call** 

Have a strong wifi connection or use an ethernet cable Restart your computer before your visit starts

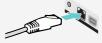

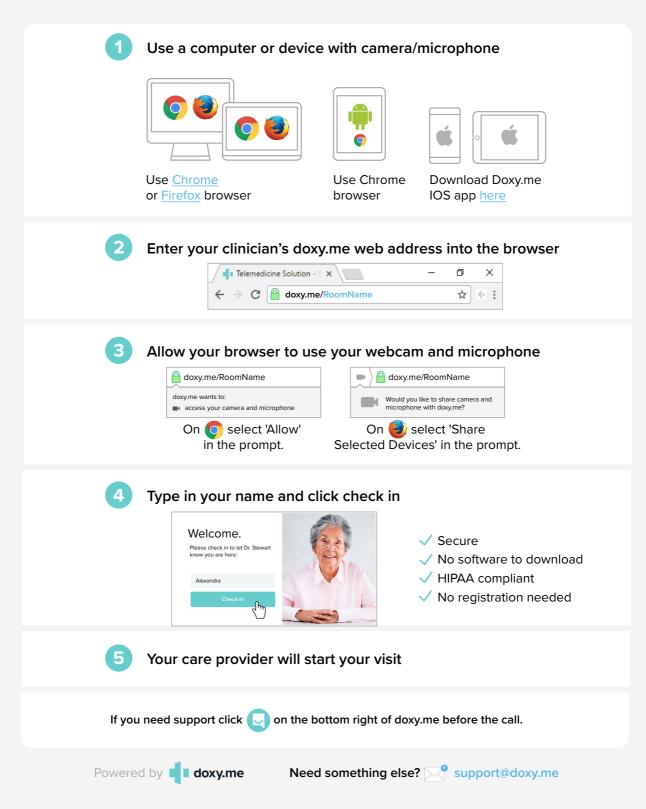